## ノライブラリ (MECHATROLINK/EtherCAT) 機能リスト 号 ै∕≅े

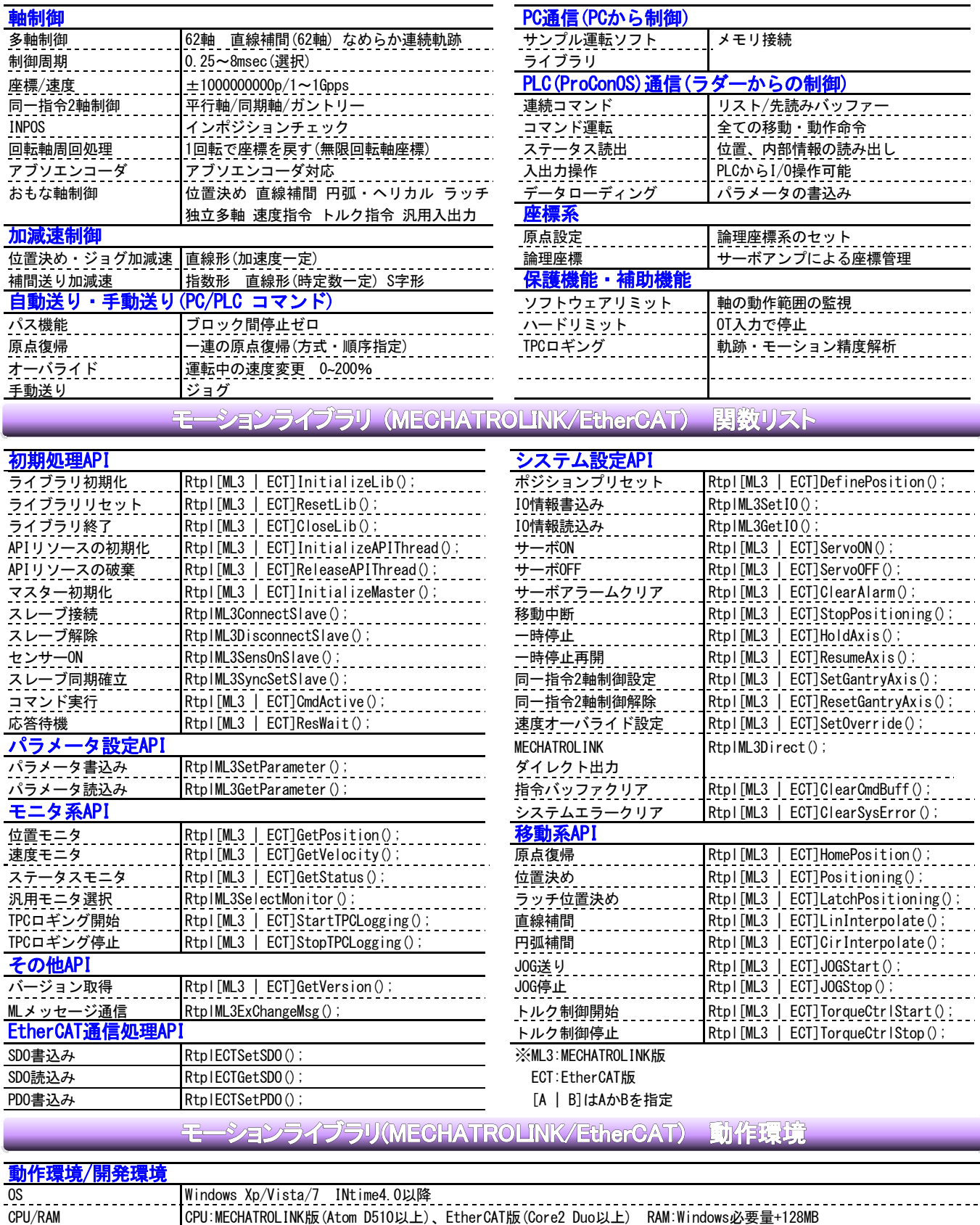

開発環境 Visual Studio 5.0/6.0/2003/2005/2008/2010

-------------<br>上記は、暫定仕様です。予告なしに機能や仕様が変わる場合もあります。詳細は、ご発注時にご確認をお願いします。